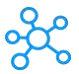

## **GTDNext Shortcuts for Windows**

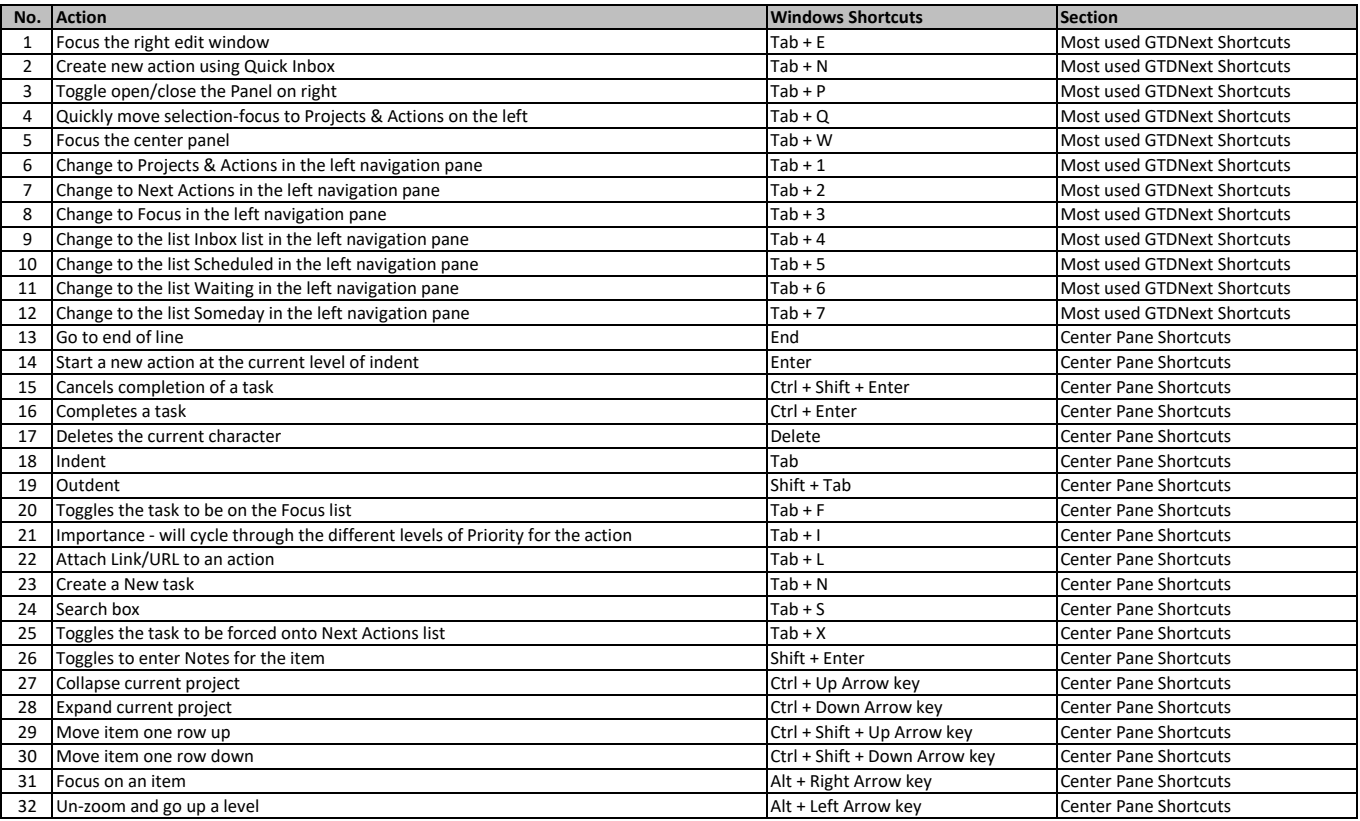

**[learn more keyboard shortcuts at http](https://tutorialtactic.com/)s://tutorialtactic.com/**